### **Version 2.1.x**

Es sind leider mehrere Versionen nötig, da ein sauberer Test auf das Vorhandensein von Komponenten nicht zuverlässig möglich ist.

# **Altes Board (PIC18F4580/16Mhz)**

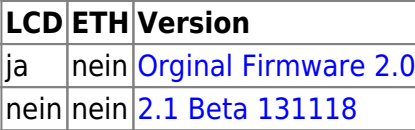

Falls jemand die alte Firmware mit Ethernet-Support braucht, bitte im Forum melden.

## **Neues Board (PIC18F4685/40Mhz)**

#### **Achtung: Die Firmware ist noch nicht komplett getestet. Bitte vor Einspielen ein Backup speichern.**

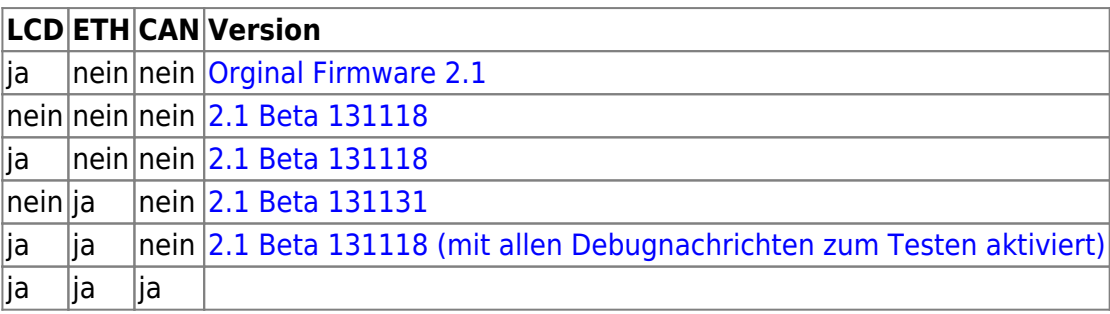

### **FW mit JSON und NetIo Unterstützung (neues Board)**

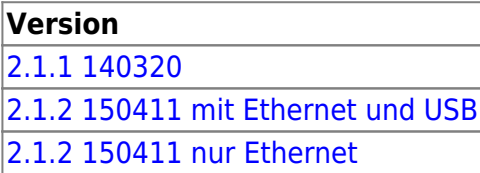

[http://ems-gateway.myds.me/dokuwiki/lib/exe/fetch.php?media=wiki:ems:ems-gw-212-usb-build269.z](http://ems-gateway.myds.me/dokuwiki/lib/exe/fetch.php?media=wiki:ems:ems-gw-212-usb-build269.zip) [ip](http://ems-gateway.myds.me/dokuwiki/lib/exe/fetch.php?media=wiki:ems:ems-gw-212-usb-build269.zip)

Änderungen:

- 2.1 Beta2 Problem beim Senden im RAW Modus behoben
- 2.1 Beta3 sporadische Sendeprobleme gefixt, RAW Modus geht nun, Fehler 0x04 beim Empfang behoben
- 131128 JSON/HTTP Zugriff verbessert
- 131131 (SvnRev:183) JSONP als Option, TIME\_WAIT auf 30 Sekunden um abgebrochene Verbindungen schneller wieder frei zu geben
- 140320 Zusätzliche JSON Optionen, Unterstützung von collectord über Ethernet (siehe NetIo Seite)
- 140907 Empfang von CAN-Nachrichten (250kHz)
- 150411 (build 269) CollectorD jetzt Fehlerfrei, USB-Support deaktivierbar (Bootloder

funktioniert noch!), Debuggin deaktivierbar

From: <https://emswiki.thefischer.net/> -

Permanent link:  $\pmb{\times}$ **[https://emswiki.thefischer.net/doku.php?id=wiki:ems:firmware\\_download&rev=1428774836](https://emswiki.thefischer.net/doku.php?id=wiki:ems:firmware_download&rev=1428774836)**

Last update: **2015/12/30 21:00**